# **Welcome to the Text Plugin**

## **Table of contents**

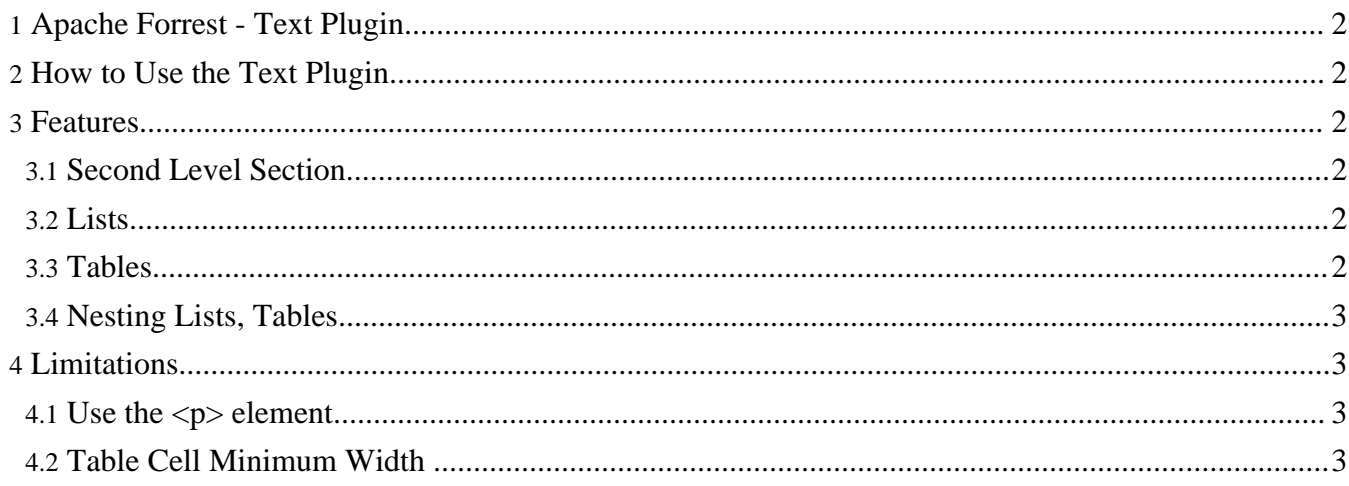

## <span id="page-1-0"></span>**1. Apache Forrest - Text Plugin**

This plugin allows Forrest files to be output as simple text.

## <span id="page-1-1"></span>**2. How to Use the Text Plugin**

The plugin needs to be incorporated into your existing build of Forrest. To do this,

- 1. cd \$FORREST\_HOME/plugin/
- 2. \$FORREST\_HOME/tools/ant/bin/ant local-deploy
- 3. At this point, you'll be asked the name of the plugin to deploy. The name of this plugin is **org.apache.forrest.plugin.output.Text**

Once you have the text plugin installed, it is simply a case of requesting a file with an txt extension. For example, this [page](index.txt) as text.

## <span id="page-1-2"></span>**3. Features**

Overall, each section and subsection are indented by two spaces. First level sections are underlined with equal signs, '='. Second level sections with dashes, '-'. Third level sections are underlined with '-.' and fourth level sections with dots, '.'.

#### <span id="page-1-3"></span>**3.1. Second Level Section**

#### **3.1.1. Third Level Section**

#### **3.1.1.1. Fourth Level Section**

#### <span id="page-1-4"></span>**3.2. Lists**

- This is an unordered list. Notice that each list item is text wrapped and hangining indents are also implmented.
- This is the second item in this unordered list. Notice also how the indents of the current section are also applied to the lists themselves.
- 1. This is an ordered list, meaning that the each list item is numbered.
- 2. Again, the indentation of the current section is applied as well as a hanging indent for text that wraps around.

Also notice that each list item can have multiple paragraphs by making sure that the text is enclosed in paragraph, <p>, elements.

3. The final element in this ordered list.

#### **Definition Lists**

Lists that have a definition term followed by text that defines the term. Again, notice the hanging indents.

#### <span id="page-1-5"></span>**3.3. Tables**

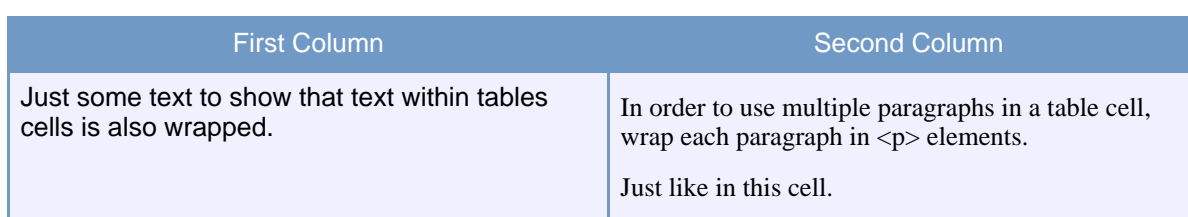

### <span id="page-2-0"></span>**3.4. Nesting Lists, Tables**

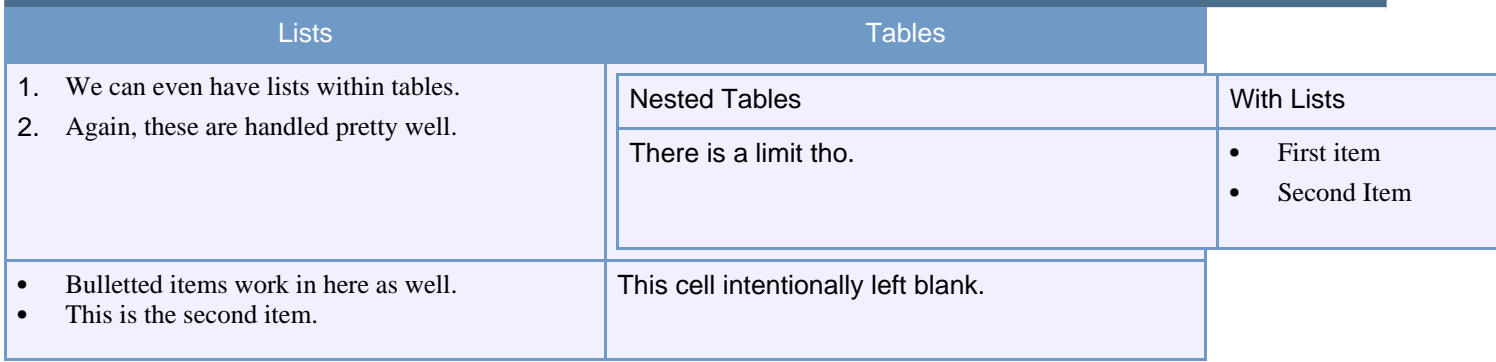

## <span id="page-2-1"></span>**4. Limitations**

#### <span id="page-2-2"></span>**4.1. Use the <p> element**

Generally, text wrapping in list items and in table cells will work better if the text in those item is enclosed in  $\langle p \rangle$  elements. For example, we'll take the table above and remove the  $\langle p \rangle$  elements from the list items, the  $\langle$ li $\rangle$  elements.

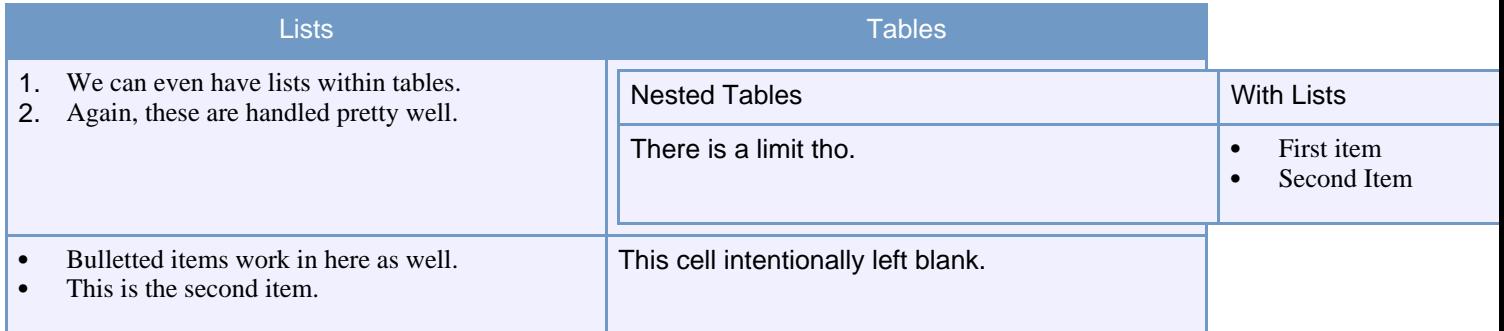

You can see that some of the text wrapping gets messed up.

## <span id="page-2-3"></span>**4.2. Table Cell Minimum Width**

Table cells, even when nested, have a minimum width of 10 defined. This means that when nesting tables, that minimum width will be quickly hit and the formatting will get, for lack of a better word, gibbled. An example will help illustrate the point.

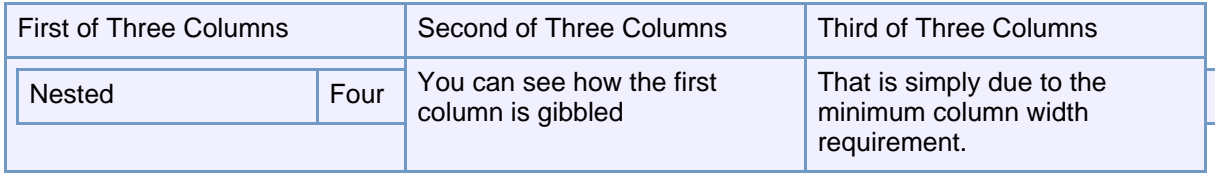